Zürich, 19. Juni 2024

## **Create and Update a Doctoral Agreement**

*For principal supervisors*

You create the Doctoral Agreement (DA) in the Online Services PhD[: https://www.phil.uzh.ch/en/studies/doc](https://www.phil.uzh.ch/en/studies/doctorate/onlineservices.html)[torate/onlineservices.html](https://www.phil.uzh.ch/en/studies/doctorate/onlineservices.html) .

UZH members log in with their Switch-Edu-ID login.

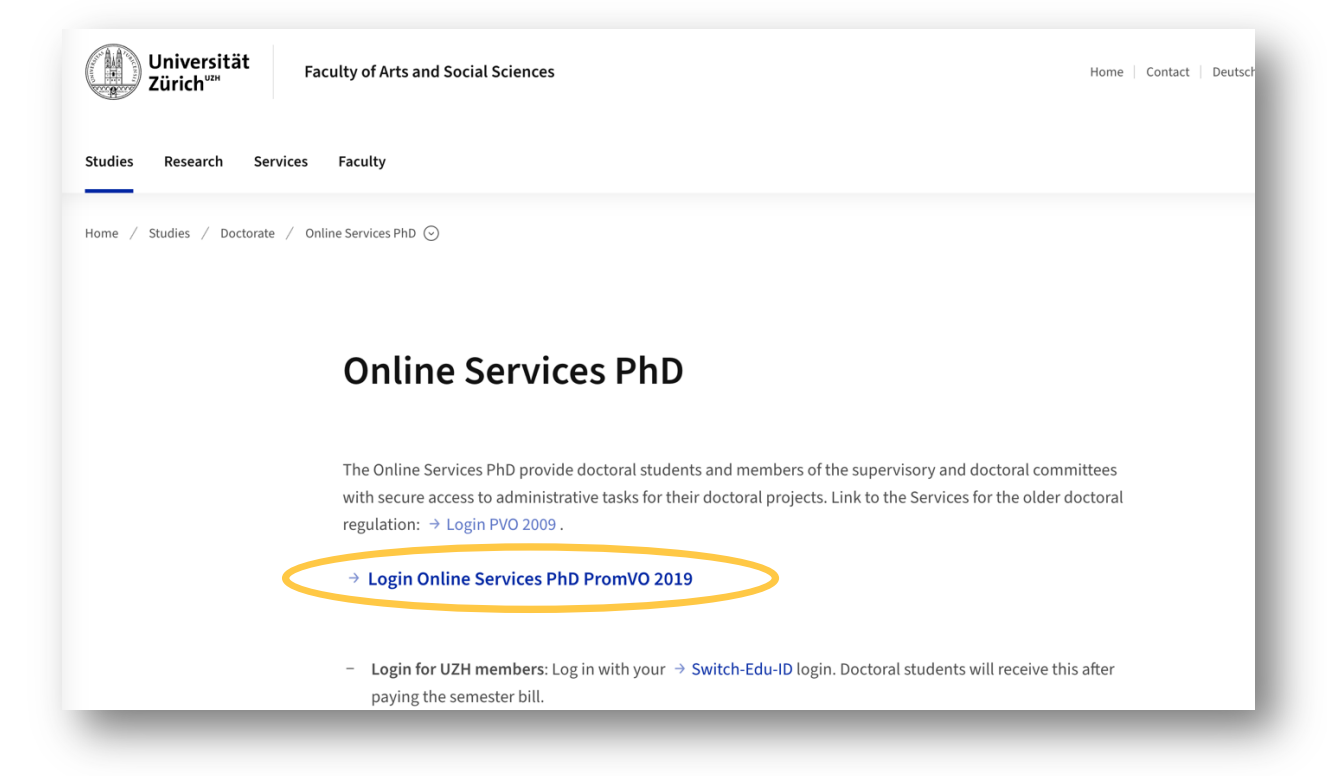

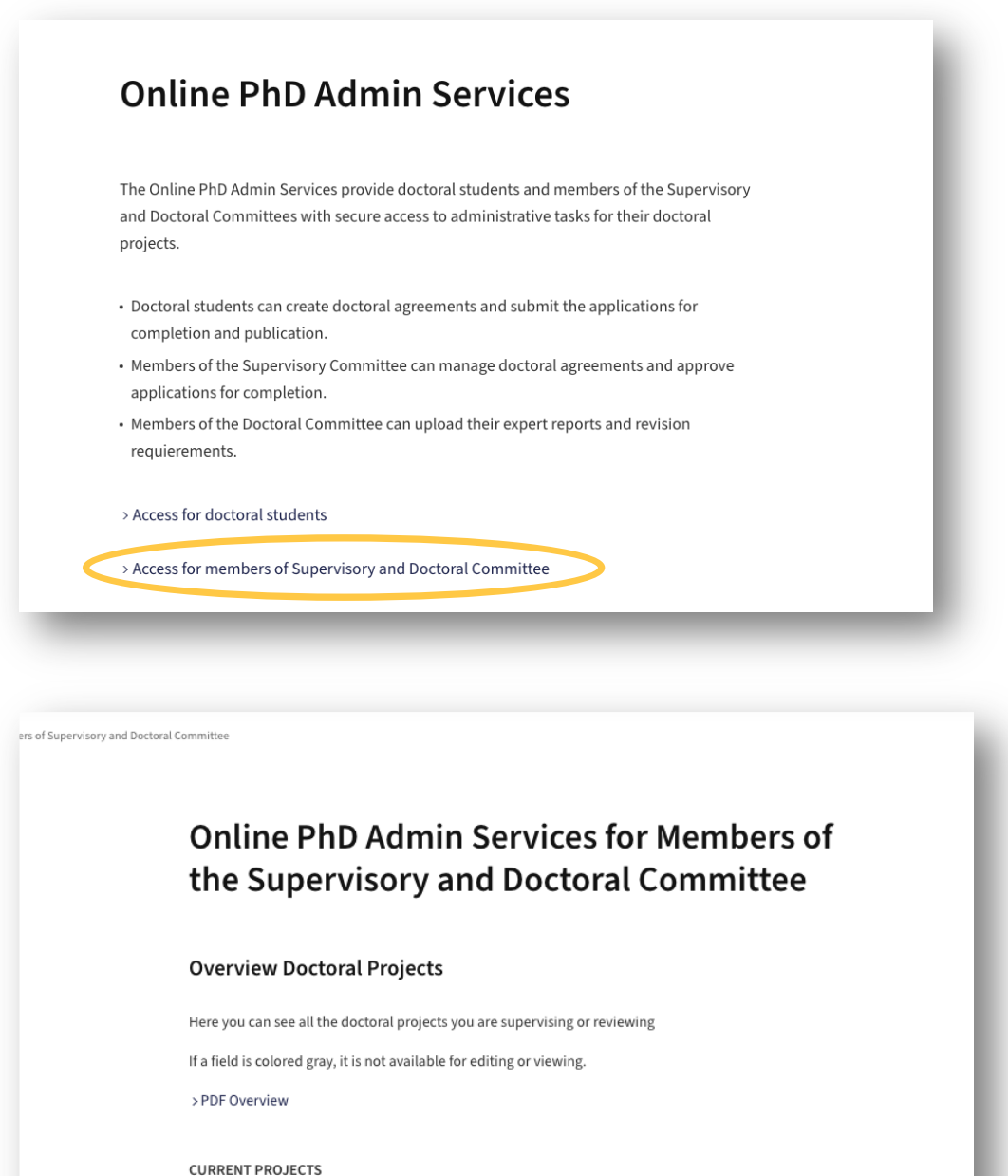

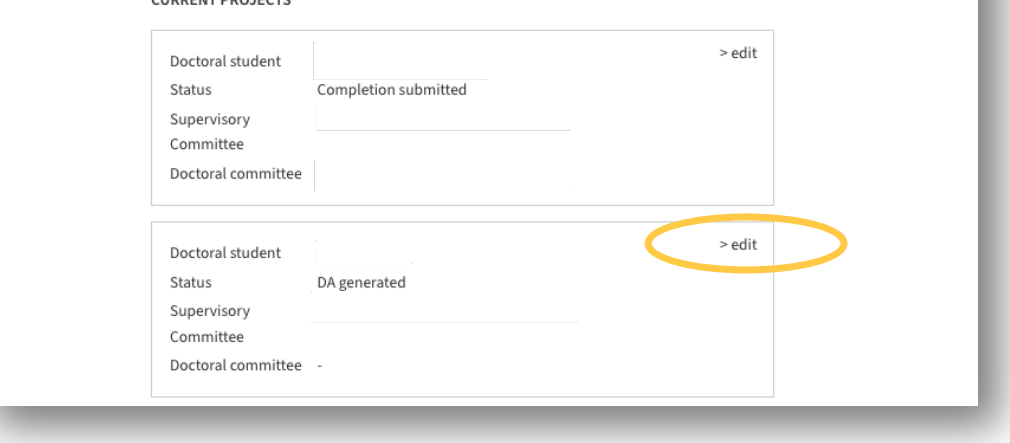

Creation of the doctoral agreement: In the navigation on the left, you can see which step you are at:

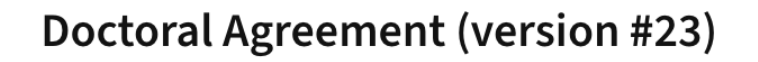

#### Preamble

Submission

Contractual parties

Curricular coursework

Information on the Doctorate Progress of the doctoral project

Doctoral student: Rights/duties

Supervisory Committee: Rights/duties

Disagreements and Conflicts: How to p..

Validity of the Doctoral Agreement

#### Preamble

This doctoral agreement defines the procedure, objectives and general conditions of the doctorate of the doctoral student.

The promotion of young scientists is a central concern of the University of Zurich. The supervisory committee supports the doctoral student in all matters relating to the dissertation. Early and qualified feedback is crucial for the development of the research work. The contractual parties clarify their mutual expectations of the collaboration from the outset, especially with regard to communication and response times.

The University of Zurich supports the professional and personal development of its doctoral students by offering a diverse range of internal training opportunities, including a broad selection of courses aimed at acquiring and strengthening interdisciplinary skills for doctoral candidates. Doctoral students are encouraged to take advantage of these offerings to enhance their competencies and to support their future careers both within and outside academia.

The doctoral agreement is updated at least annually during the career development meeting and submitted to the Graduate School.

In the box on the right hand side, you can see who last made a change:

#### **Subject matter**

This doctoral agreement defines the procedure, objectives and general conditions of the doctorate of the doctoral student.

#### Terms of this agreement

Terms of this agreement are:

- a. Regulation on Doctoral Studies at the Faculty of Arts and Social Sciences of the University of Zurich (PromVO 2019): > Link
- b. Doctoral Regulations for Doctoral Studies at the Faculty of Arts and Social Sciences of the University of Zurich: > Link
- c. this contractual document (=doctoral agreement)

In the event of a conflict between components, the above order applies. If a contractual component consists of multiple documents, the document with the most recent date takes precedence over the older one.

> Version #6 > Version #5 > Version #4  $\frac{1}{2}$  Version #3 > Version #2  $\rightarrow$  Version #1 **Current Doctoral Agreement Last modification** Doctoral student Principal supervisor

> Version #8 > Version #7

Universität Zürich | Philosophische Fakultät

## **Doctoral Agreement (version #23)**

#### Preamble **Contractual parties**

### D

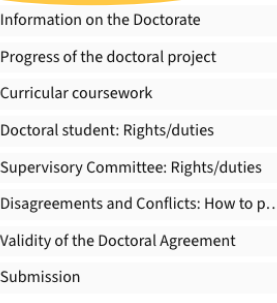

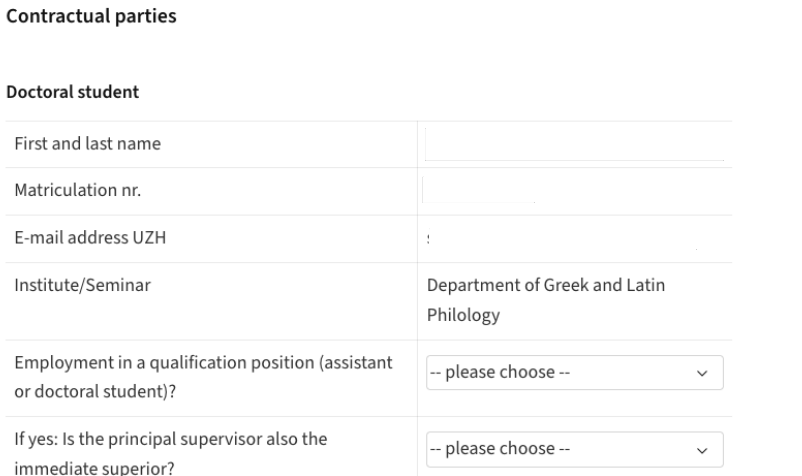

#### **Supervisory Committee**

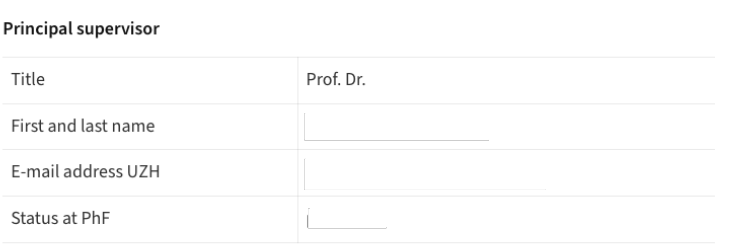

By removing or adding a co-supervisor you are requesting a change in the Supervisory Committee. Therefore, after the doctoral candidate and the principal supervisor have agreed, the doctoral agreement will be automatically submitted to the Graduate School for review. Approval of the revised Supervisory Committee will be communicated by e-mail. Subsequently, the co-supervisors can log in and review the doctoral agreement.

#### Co-supervisor(s)  $1$  > remove

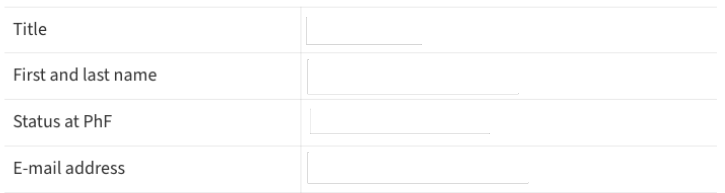

Add additional co-supervisor

# **Doctoral Agreement (version #23)**

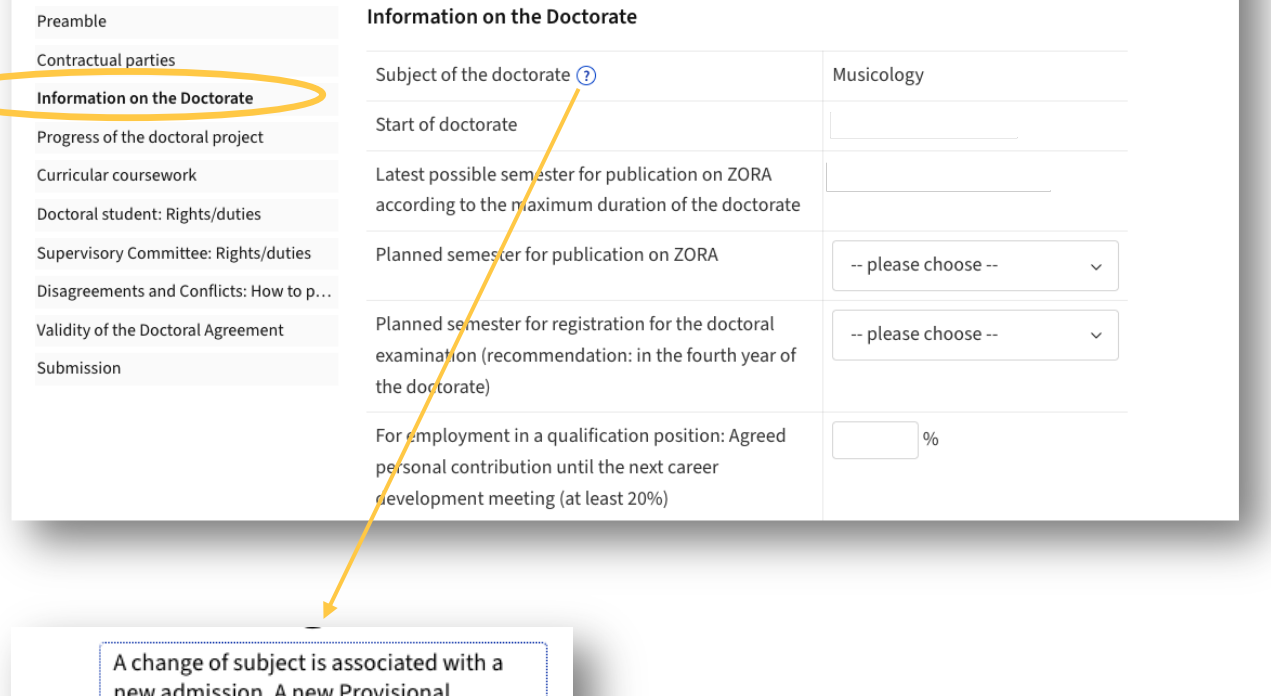

Imission. A new Provisional Confirmation of Supervision must be Inform submitted before you can fill in a Doctoral Agreement.

Subject of the doctorate  $\overline{()}$ 

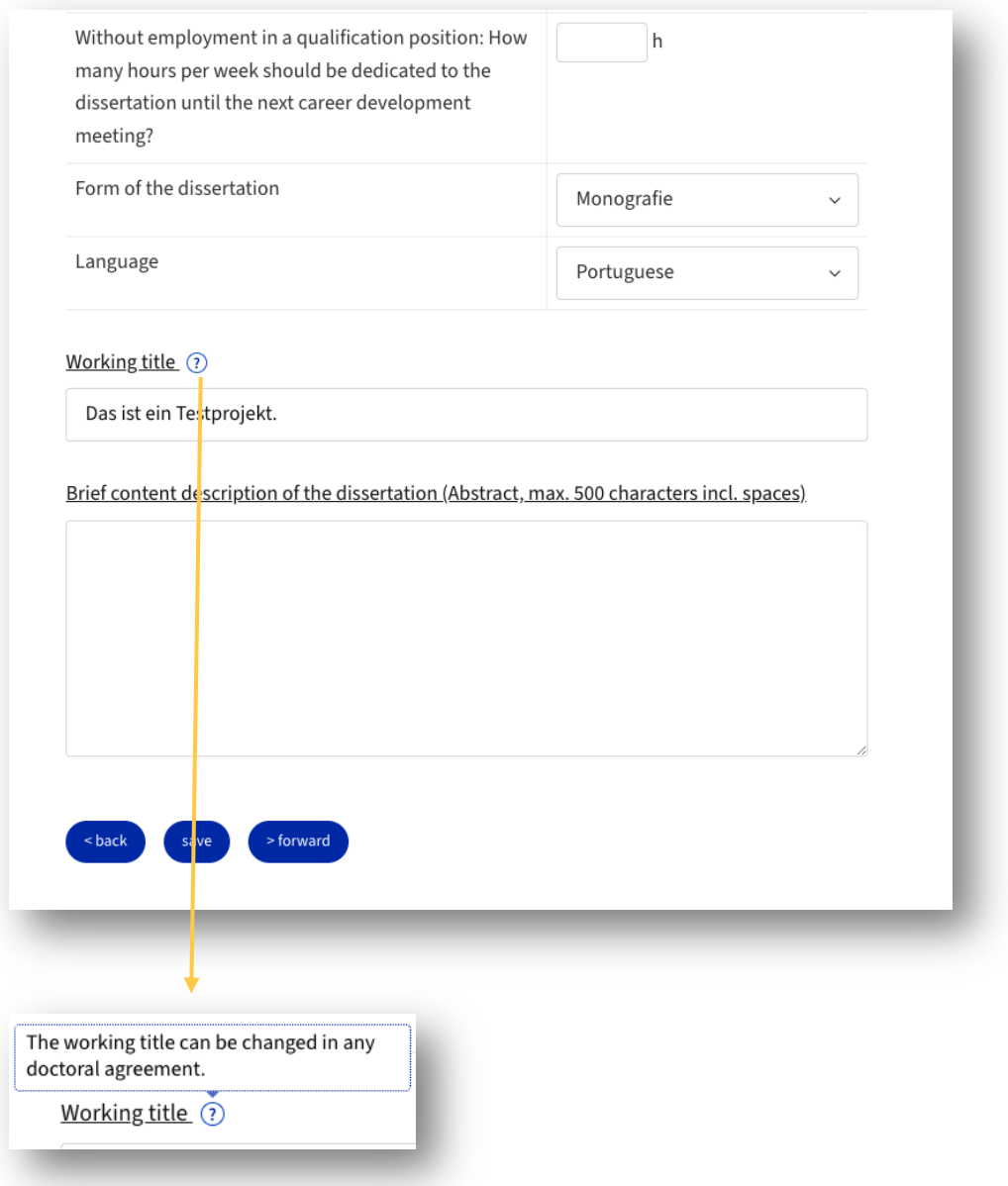

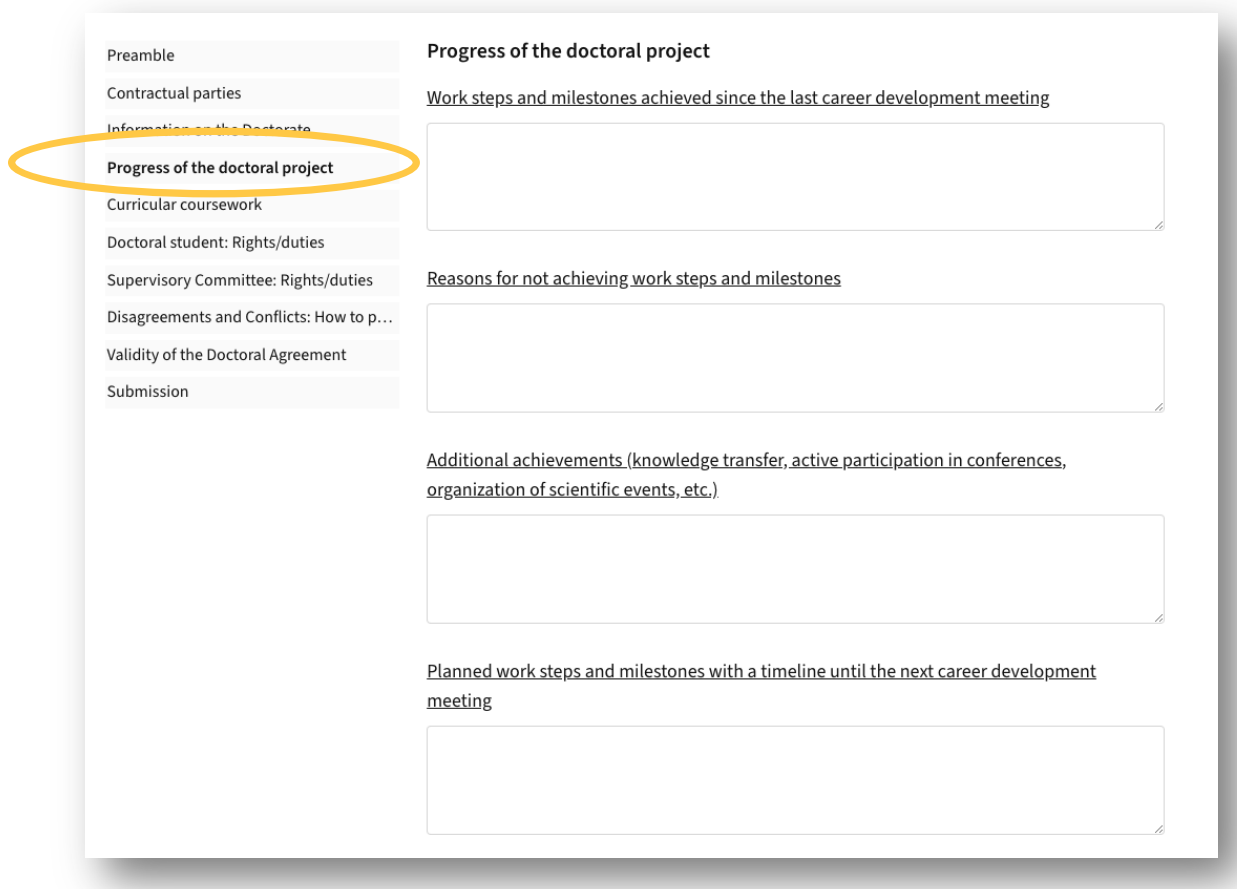

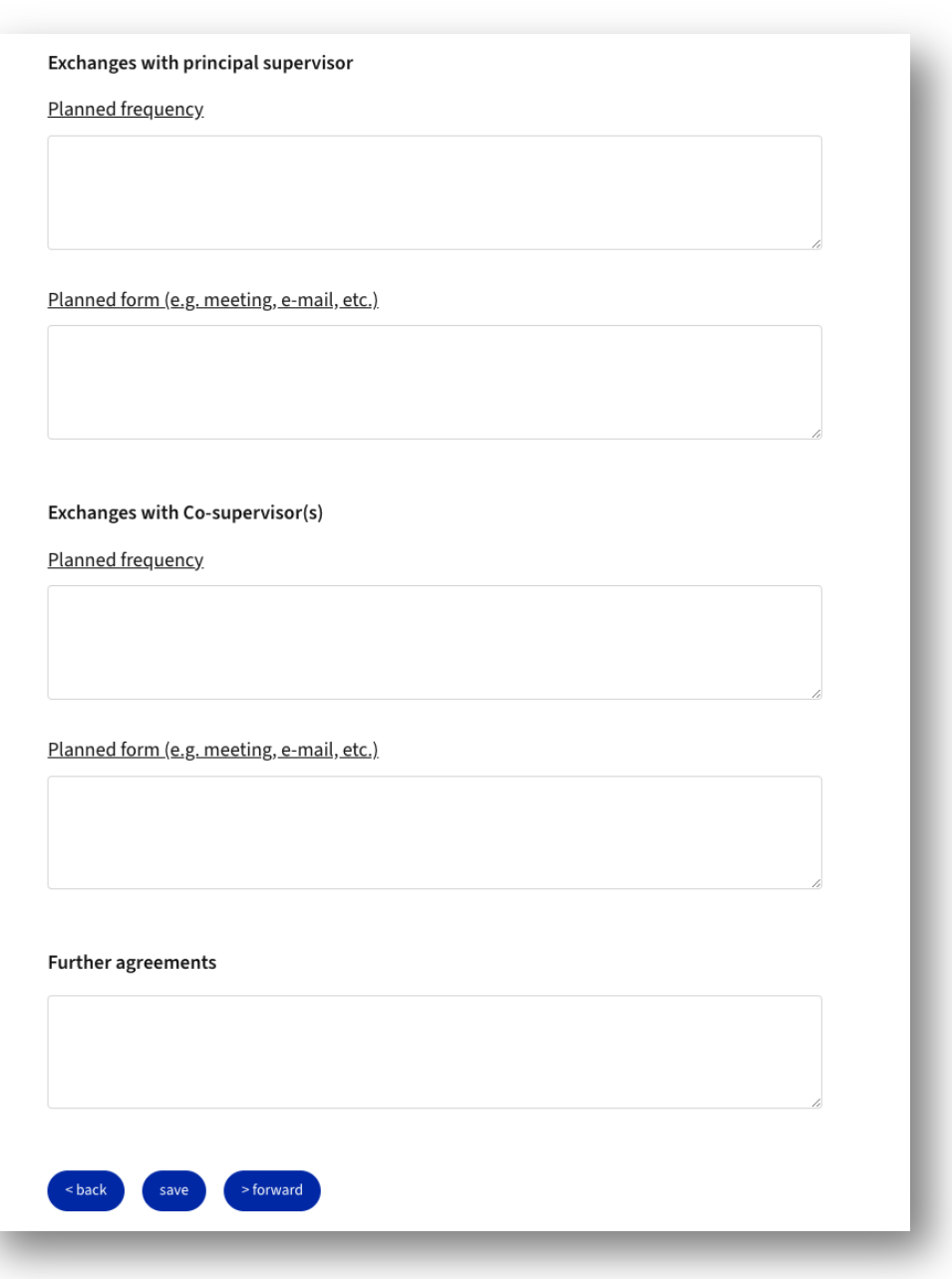

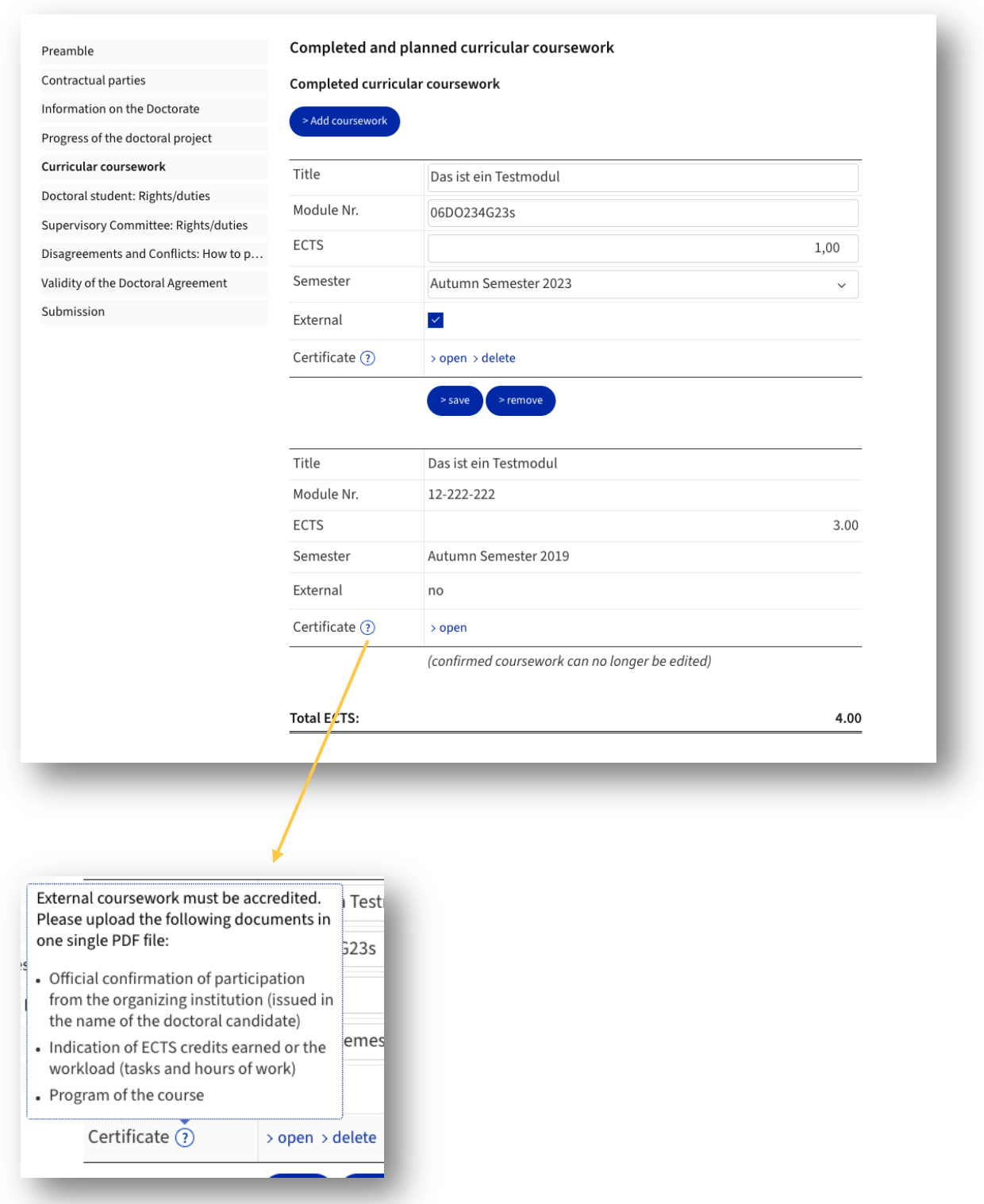

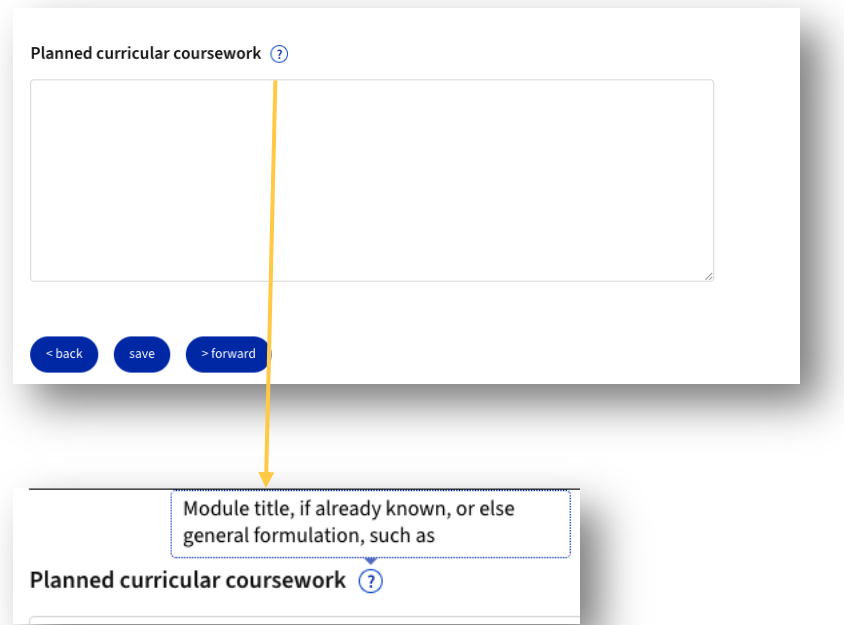

Preamble

#### Contractual parties

Information on the Doctorate

Progress of the doctoral project

#### Curricular courses

Doctoral student: Rights/duties

Supervisory Committee: Rights/duties Disagreements and Conflicts: How to p... Validity of the Doctoral Agreement

Submission

#### Rights and duties of the doctoral student

#### Personal contribution for employment in a qualification position

Every doctoral candidate employed in a qualification position is expected to contribute at least 20% of a full-time equivalent to their doctorate and doctoral studies in addition to their employment at UZH. This personal contribution should be made in consultation with the principal supervisor.

#### Good scientific practice

The doctoral student commits to adhering to the regulations concerning good scientific practice, in particular the Ordinance on the Handling of Scientific Misconduct at the University of Zurich (Integrity Ordinance, LS 415.27). The doctoral candidate takes into account the recommendations of the University of Zurich's Open Science Policy in their work.

The use of artificial intelligence must be transparently indicated in the citations along with details of its usage (prompts, etc.) (cf. policies and recommendations of UZH).

#### **Dissertation and publication**

The copyright of a dissertation or publication generally belongs to the author. In the case of cumulative dissertations, the copyright generally belongs to the author of each publication. If several authors have collaborated on a publication, the copyright belongs to all of them. Different regulations with funding agencies remain reserved.

#### Inventions

For research results that constitute an invention and are patentable, a distinction must be made. Inventions made by employed doctoral candidates in the course of their official duties belong to UZH (§ 63 PVO-UZH). For computer programs that constitute an invention, § 63 paragraph 3 PVO-UZH applies.

For non-employed doctoral candidates, the rights to inventions are governed by patent law. Accordingly, the right to the patent generally belongs to the inventor.

If several persons have jointly made an invention, the right to the patent belongs to them jointly.

#### **Research data and codes**

In accordance with the FAIR Principles and the Open Science Policy of the University of Zurich, research data collected and processed by the doctoral candidate during the course of the dissertation that does not enjoy intellectual property protection must be made accessible. In agreement with the parties involved, both the doctoral candidate and the supervisor, as well as other members of the UZH, are free to make further use of the data or to use it for additional publications. Contractual agreements (e.g. in the case of third-party-funded research by industry or foundations) and data protection regulations that prohibit such use must be observed.

Codes are provided under an appropriate open source license

#### Further rights and duties

The doctoral student is required to report regularly to the Supervisory Committee on the progress of the dissertation.

The doctoral student agrees on planned absences (e.g., vacations, research stays) in advance with the principal supervisor.

<back > forward Preamble

Contractual parties

Information on the Doctorate

Progress of the doctoral project

Curricular coursework

Doctoral student: Rights/duties

#### **Supervisory Committee: Rights/duties**

Disagreements and Conflicts: How to p... Validity of the Doctoral Agreement Submission

#### Rights and duties of the supervisory committee

The rights and duties of the Supervisory Committee are governed by the Doctoral Regulations (in particular §§ 11-17, 29) and the Doctoral Statutes of the Faculty of Humanities and Social Sciences.

#### Support for the doctoral student

The supervisory committee advises the doctoral student on the topic selection and timeline of the dissertation, the choice of courses, and other activities accompanying the dissertation.

It is responsible for supporting the doctoral candidate adequately and constructively in achieving their academic goals.

It supports the early academic independence of the doctoral student, introduces the student to the scientific community, and assists with career planning.

It assists the graduate student with publications and participation in academic conferences and workshops.

The principal supervisor is responsible for overseeing, creating, and updating the doctoral agreement, as well as submitting the application to begin the examination procedure.

#### **Career development meetings**

The principal supervisor is responsible for organizing and conducting the mandatory career development meetings for all doctoral candidates within the framework of creating the doctoral agreement.

The content of the career development meetings is the doctoral project. In addition, § 16 of the Faculties' Framework Job Specifications applies to doctoral students in qualifying positions. (> Framework Job Specifications). The sections "Progress of the Doctoral Project" and "Curricular Coursework" of the doctoral agreement are updated during each meeting. The remaining sections of the doctoral agreement are adjusted as needed.

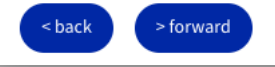

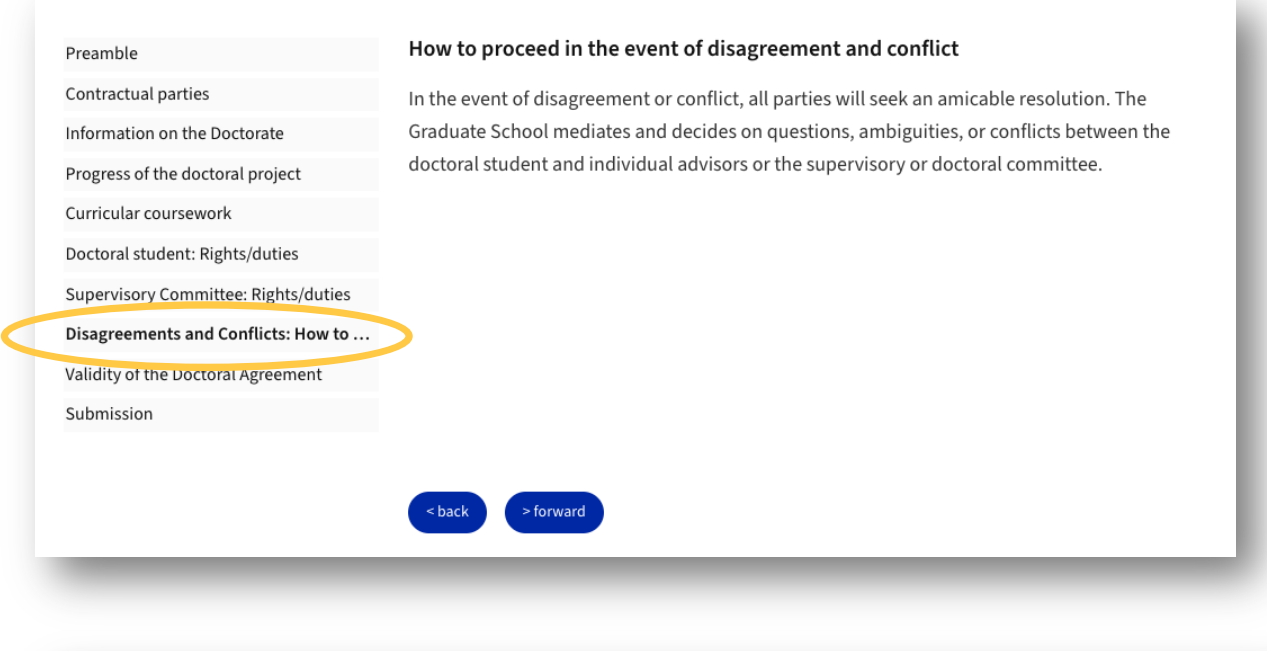

#### Preamble

Contractual parties

#### Validity of the Doctoral Agreement

This doctoral agreement is valid from the date of approval by the Graduate School and replaces all previous doctoral agreements.

It is valid until the next career development meeting. During the career development meeting, the doctoral agreement is adjusted. The doctoral agreement is concluded for a maximum duration of six years.

Information on the Doctorate Progress of the doctoral project

Curricular coursework

Doctoral student: Rights/duties

Supervisory Committee: Rights/duties

monts and Canflicts: How to p... **Disagree** 

Validity of the Doctoral Agreement

Submission

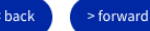

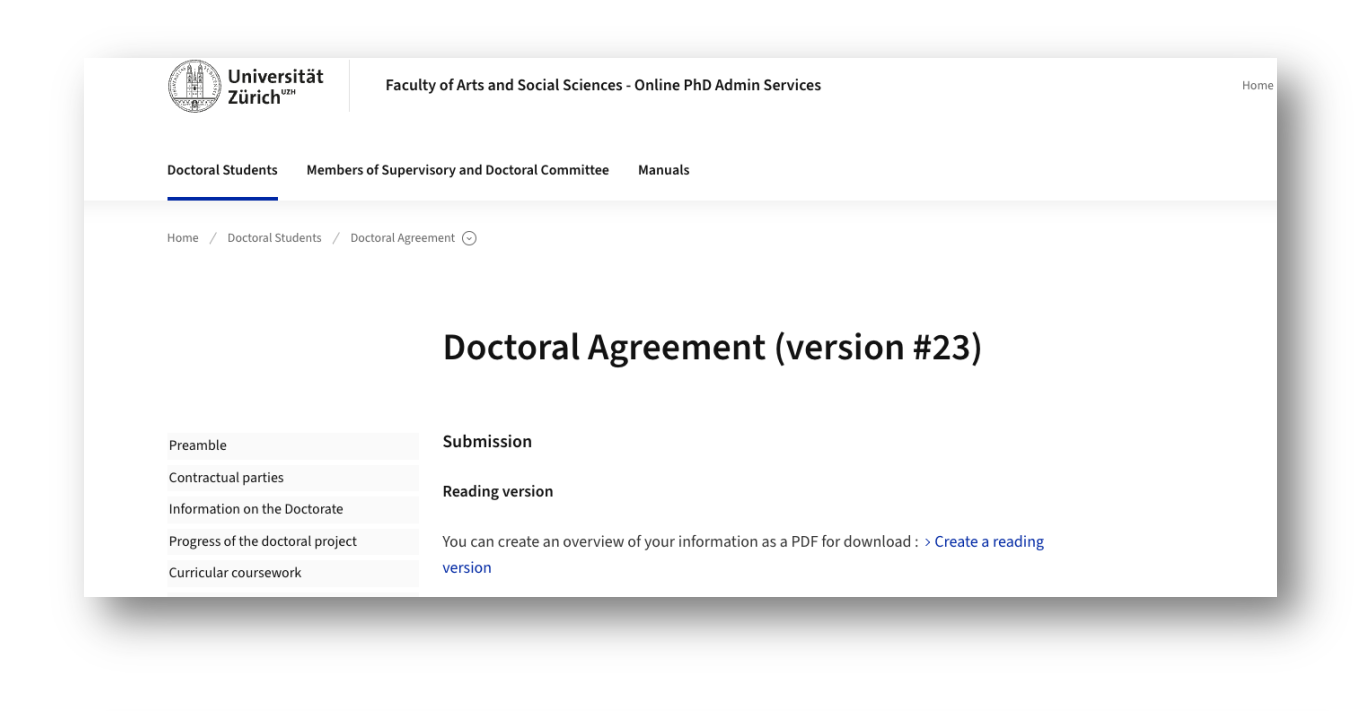

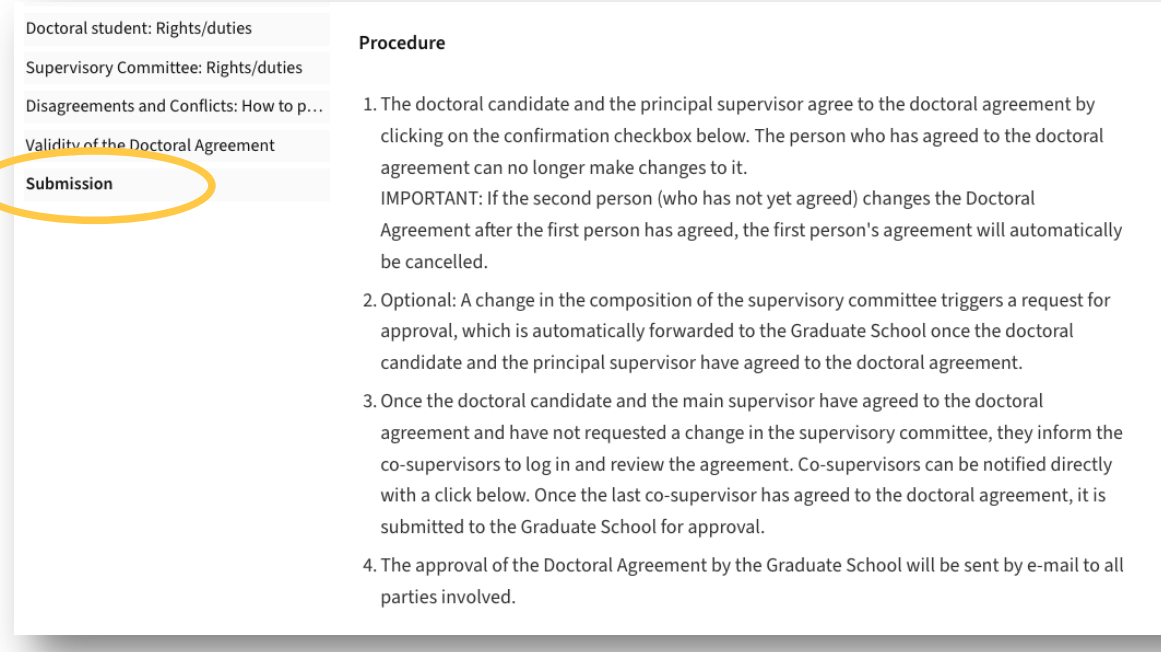

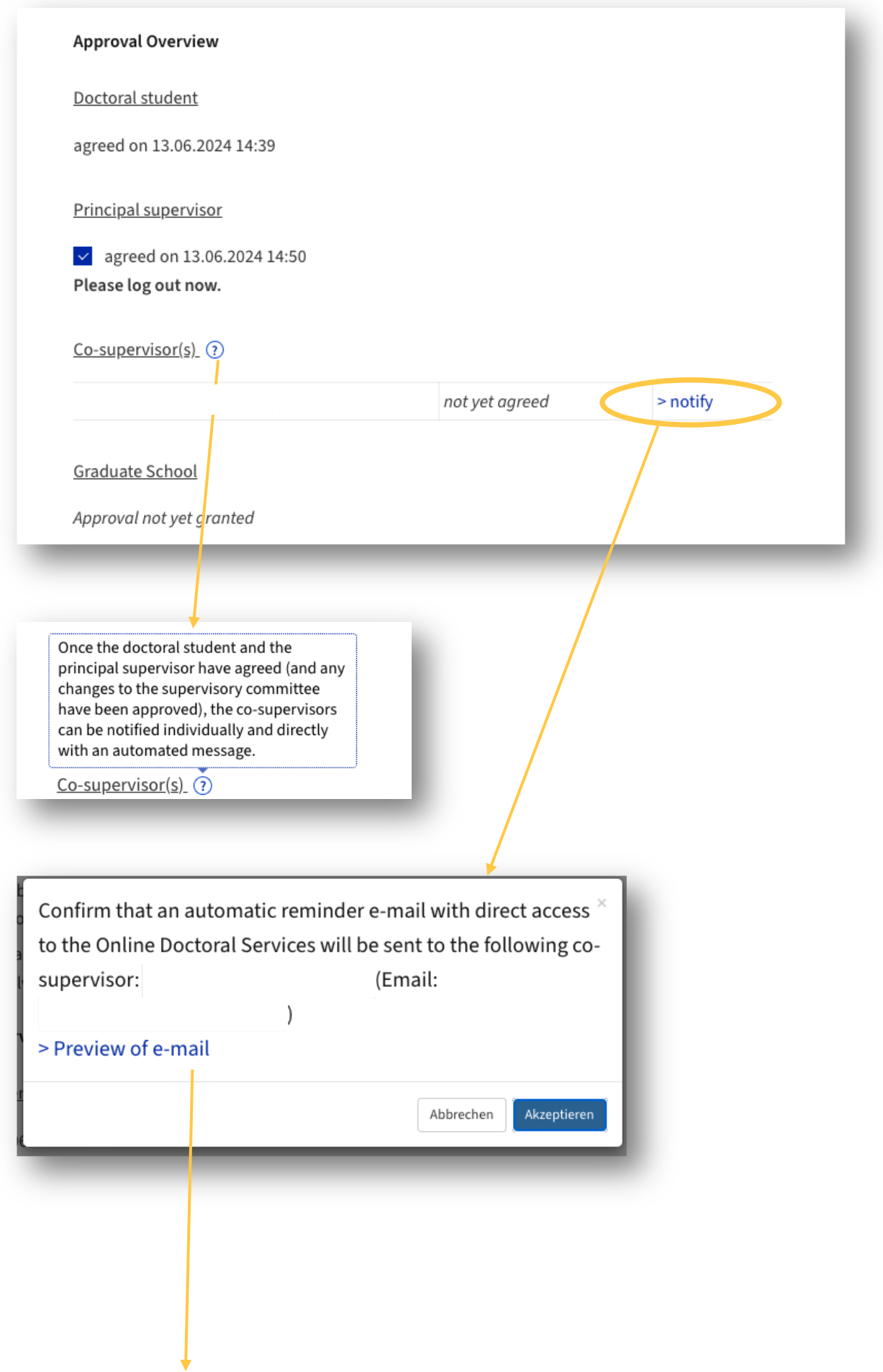

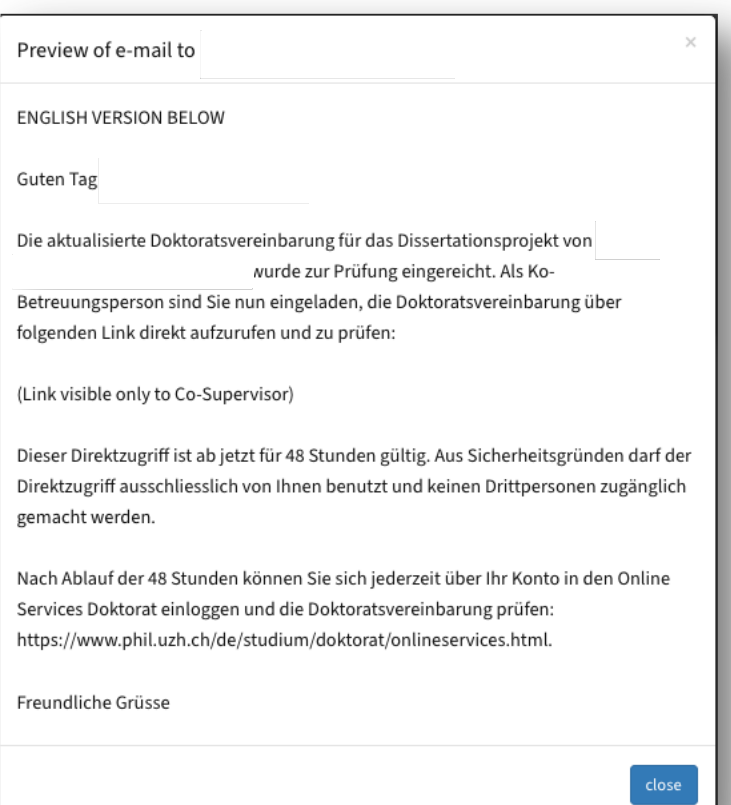